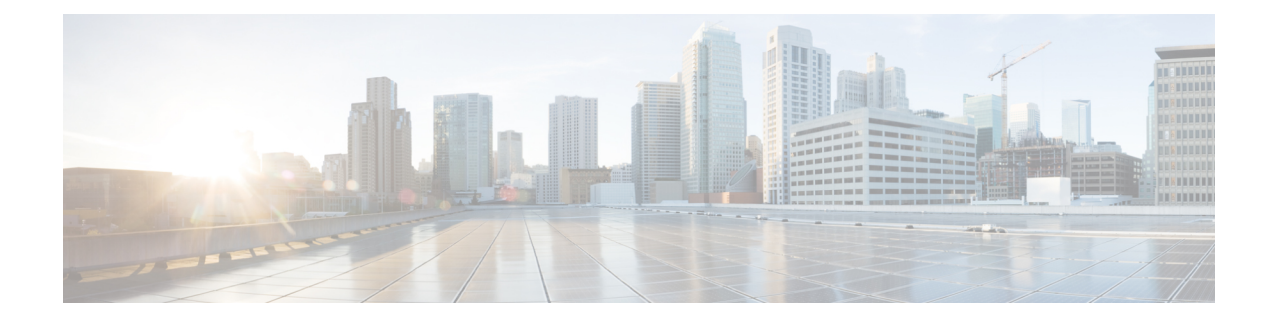

# **Gy Interface Specification for Compliance 2019**

- Feature [Summary](#page-0-0) and Revision History, on page 1
- Feature [Description,](#page-1-0) on page 2
- How It [Works,](#page-1-1) on page 2
- [Configuring](#page-3-0) Presence Reporting Area, on page 4
- Multiple [Subscription](#page-3-1) ID, on page 4
- [Configuring](#page-4-0) Extended Bandwidth QoS, on page 5
- Show [Command](#page-4-1) and Output, on page 5

# <span id="page-0-0"></span>**Feature Summary and Revision History**

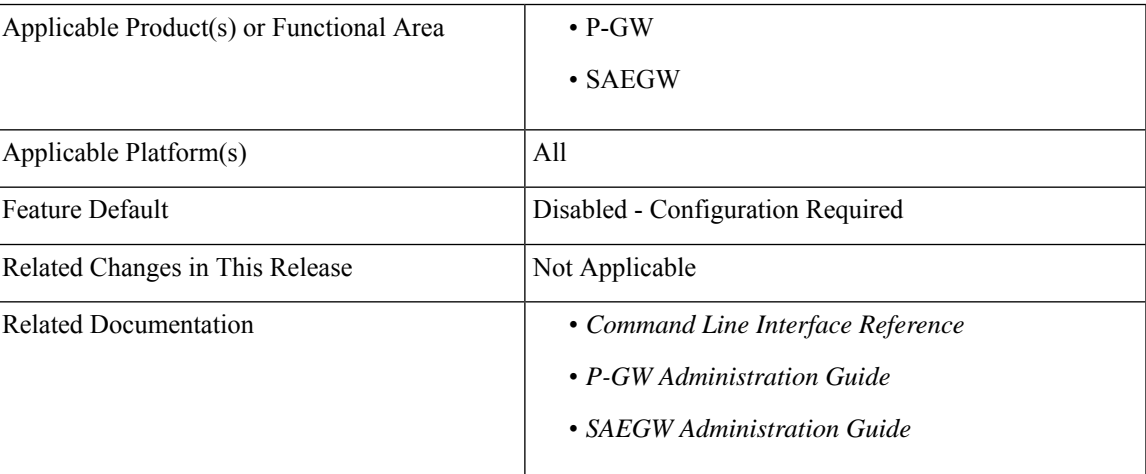

#### **Summary Data**

### **Revision History**

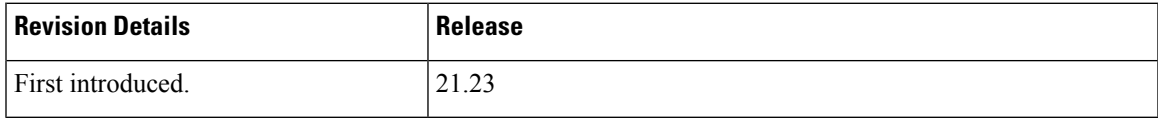

## <span id="page-1-0"></span>**Feature Description**

This feature adds support for the Presence Reporting Area (PRA) functionality to comply with the 3GPP standards for Gy interface.

The Presence Reporting Area is an area defined within the 3GPP packet domain for reporting of UE presence within that area. This is required for policy control and in charging scenarios.

Currently, when the PRA information is received, P-GW forwards the Presence Reporting Area Information to the PCRF and this information is not being sent to OCS(Gy).

Following are the specific requirements to support specific Gy interface in P-GW:

- **1.** Presence reporting status : Upon receiving Trigger-Type 73 in CCA-I, P-GW will send Presence-Reporting-Status in CCRU/T towards OCS whenever there is PRA status change reported through S-GW
- **2.** Extended QoS parameters to be sent in CCR messages towards OCS as part of QoS-Information AVP
- **3.** Enhanced-Diagnostics AVP in CCR-T: Report RAN-NAS-Release-Cause Only in CCR-T
- **4.** Support for Multiple Subscription-ID-E.164 ,IMSI and NAI

### <span id="page-1-1"></span>**How It Works**

**1.** The following procedure describes the PRA supporting for Gy interface and its associated behavior:

During an IP-CAN session, the PCRF determines whether the reports for change of the UE presence in the PRA is required for an IP-CAN session. Then the PCRF determines based on the subscriber's profile configuration and the supported AVP features. The parameter CNO-ULI is set for the same. For the IP-CAN session reporting, the PCRF provides Presence-Reporting-Area-Information AVP, which contains the PRA identifier within the Presence-Reporting-Area-Identifier AVP to the PCEF. For a UE-dedicated PRA, the PCRF provides the list of elements consisting of the PRA within the

Presence-Reporting-Area-Elements-List AVP to the PCEF. Presence-Reporting-Area-Elements-List is not currently supported. The PCRF subscribes to the

CHANGE\_OF\_UE\_PRESENCE\_IN\_PRESENCE\_REPORTING\_AREA\_REPORT (48) event trigger at the PCEF at any time during the entire IP-CAN session to activate the reporting changes of the UE presence in the PRA.

For the same IP-CAN session, the OCS can also determine if the UE presence requires any updates to OCS in Presence-Area-Information AVP. To support this, you must enable the 'trigger pra' config. OCS must send the Trigger-type CHANGE\_OF\_UE\_PRESENCE\_IN\_PRESENCE\_REPORTING\_AREA (73) in Trigger AVP as part of CCA-I towards PGW. The OCS also sends the

Presence-Reporting-Area-Identifier in CCA-I (the assumption is that it will same as the PRAID sent from PCRF). PRA reports are then sent towards OCS.

Upon receiving Trigger-Type 73 in CCA-I, PGW will send Presence-Reporting-Status in CCRU/T towards OCS whenever there is PRA status change reported through S-GW. Presence reporting support is already available for updating Presence Action Start/Stop towards S-GW in CSReq for the Gx interface. For the Gy interface, the same control plane infrastructure is used. A new trigger type is introduced under credit control for the Gy interface so that Trigger Type

-CHANGE\_OF\_UE\_PRESENCE\_IN\_PRESENCE\_REPORTING\_AREA(73) is processed in CCA messages sent from OCS.

When the trigger type CHANGE\_OF\_UE\_PRESENCE\_IN\_PRESENCE\_REPORTING\_AREA (73) is enabled over Gy interface, PRA-IDs are sent to PGW in CCA-I/CCA-U. Whenever there is a PRA status change(MBReq with PRA change), the CCR-U with PRA information AVP is sent to OCS as well.

When the session ends, CCR-T has the PRA information AVP along with the details of the latest PRA-ID and status. At this time the assumption is that Gx and Gy sides would subscribe to the same PRA-ID since it is for the same session. It is also assumed that Gy side subscribe/unsubscribe for a PRA-ID session would not send PRA Start/Stop in CSReq towards SGW since it is already handled from the Gx side. Gy side would only keep a record of PRA-ID for which the presence reporting needs to be sent to the OCS server or not.

**2.** Extended QoS parameters to be sent in CCR messages towards OCS as part of QoS-Information AVP

Following extended parameters must be included in the QoS-Information AVP sent to OCS:

- **a.** Extended-Max-Requested-BW-UL
- **b.** Extended-Max-Requested-BW-DL
- **c.** Extended-GBR-UL
- **d.** Extended-GBR-DL
- **e.** Extended-APN-AMBR-UL
- **f.** Extended-APN-AMBR-DL

When the PCRF has programmed Extended QOS parameters for a particular subscriber, the Extended QOS parameters needs to be sent to OCS in CCR message. The new AVPs sent as part of CCR-Initial/update/Terminate is applicable as per policy updated from PCRF for the specific subscriber.

ACSMGR has infomation on QoS parameters for the bearer and this is used to send information to DCCA and ultimately OCS server.

**3.** Enhanced-Diagnostics AVP in CCR-T: Report RAN-NAS-Release-Cause Only in CCR-T

The Enhanced-Diagnostics AVP (AVP code 3901) is sent in CCR-T message towards OCS and complements the Change-Condition AVP for Offline Charging from PCN Nodes. The RAN-NAS-Release-Cause AVP is under a grouped AVP to allow extensions to other types of release causes in the future.

**4.** Support for Multiple Subscription-ID - E.164 ,IMSI and NAI

Multiple subscription ID enables required for various service types under Credit Control Configuration.

Currently, Multiple subscription ID AVP is encoded in the Gy CCRs based on dictionary and service-type checks. With the subscription ID AVP, customers will have the provision of enabling required Subscription-Id types for various services.

Each service can have a maximum of three Subscription-Id types (for example: E164, IMSI and NAI) and the advantage of this Multiple subscription ID is that any further dictionary additions in DCCA can be minimized.

## <span id="page-3-0"></span>**Configuring Presence Reporting Area**

This section provides information on configuration commands available in support of this feature:

- [Configuring](#page-3-2) PRA (cno-uli) for Gx
- [Configuring](#page-3-3) PRA for Gy

### <span id="page-3-2"></span>**Configuring PRA (cno-uli) for Gx**

Use the following configuration commands to enable the PRA:

```
configure
  context context_name
     ims-auth-service service_name
       policy-control
          { default | no }diameter encode-supported-features cno-uli
  end
```
### <span id="page-3-3"></span>**Configuring PRA for Gy**

Use the following configuration commands to enable trigger-type PRA:

```
configure
  active-charging service service_name
     credit-control group group_name
       trigger-type pra
  end
```

```
NOTES:
```
• **pra**: Configures change in ue presence in presence reporting area.

## <span id="page-3-1"></span>**Multiple Subscription ID**

Use the following configuration commands to enable the Subscription-Ids for various service types:

```
configure
```

```
active-charging service service_name
  credit-control-group group_name
     subscription-id service-type closedrp ( e164 | imsi | nai }
end
```
For an instance, if a customer wants E.164, IMSI and NAI value to be encoded in Gy CCR for P-GW service, then the below CLI should be configured in the Credit Control Configuration mode.

subscription-id service-type pgw e164 imsi nai **NOTES:**

- **subscription-id**: Configures Credit Control subscription-ids for service-types.
- **service-type**: Configures Credit Control subscription-ids based on service-types.
- **closedrp**: Configures subscription-id for closedrp service.

## <span id="page-4-0"></span>**Configuring Extended Bandwidth QoS**

Use the following configuration commands in Policy Control Configuration to enable the Extended Bandwidth QoS:

```
configure
           context context_name
             ims-auth-service ims_auth_service_name
                policy-control
                   [ no ]diameter encode-supported-features
extended-bw-newradio
     end
```
# <span id="page-4-1"></span>**Show Command and Output**

#### **show active-charging sessions full all**

The following new field is displayed to the output of this command:

• Pending Triggers: pra

### **show active-charging service all | grep pra**

The following new fields are displayed to the output of this command:

- Service name
- Credit Control
	- Trigger type:pra

L